# IE1206 Inbyggd Elektronik

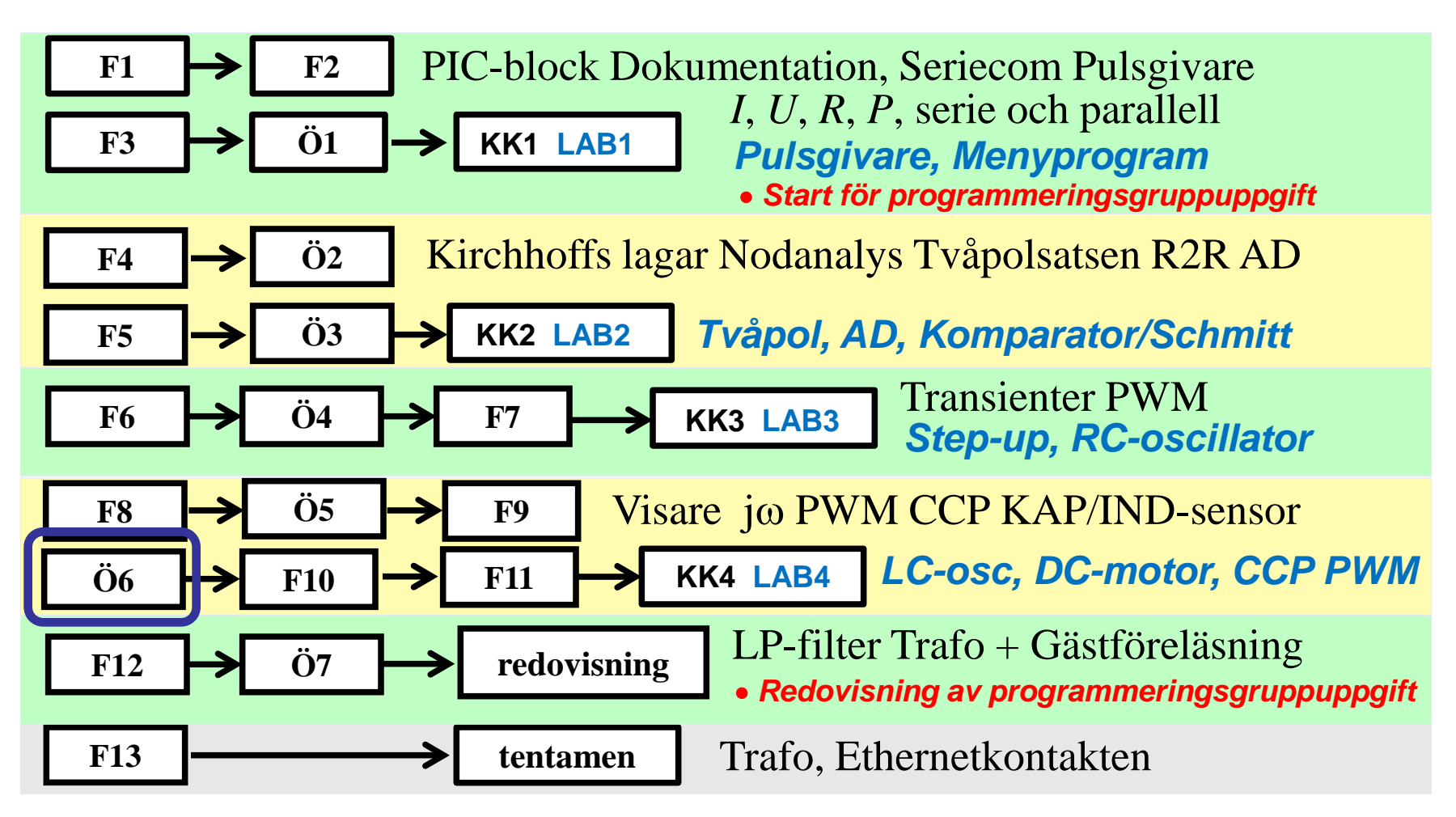

#### Phasor - vektor

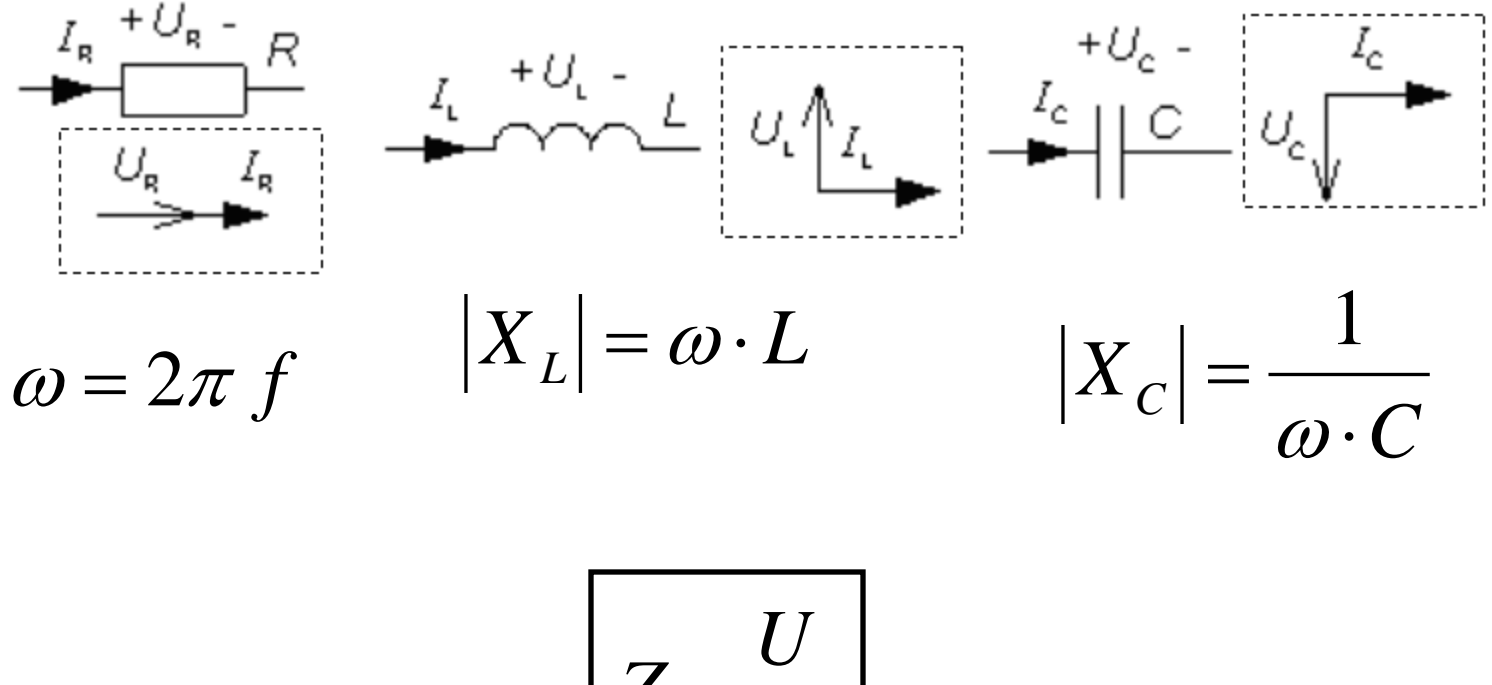

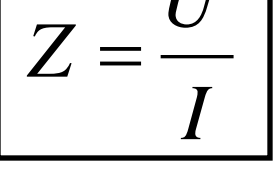

### Komplexa visare, jω-metoden

• Komplexa visare. OHM's lag för *R L* och *C*.

$$
\underline{U}_{\text{R}} = \underline{I}_{\text{R}} \cdot R
$$
  
\n
$$
\underline{U}_{\text{L}} = \underline{I}_{\text{L}} \cdot jX_{\text{L}} = \underline{I}_{\text{L}} \cdot j\omega L \qquad \omega = 2\pi \cdot f
$$
  
\n
$$
\underline{U}_{\text{C}} = \underline{I}_{\text{C}} \cdot jX_{\text{C}} = \underline{I}_{\text{C}} \cdot \frac{1}{j\omega C}
$$

• Komplexa visare. OHM's lag för *Z*.

$$
\boxed{\underline{U} = \underline{I} \cdot \underline{Z}} \qquad Z = \frac{U}{I} \qquad \qquad \varphi = \arg(\underline{Z}) = \arctan\left(\frac{\text{Im}[\underline{Z}]}{\text{Re}[\underline{Z}]}\right)
$$

*U*<sup>1</sup> är en sinusformad växelspänning med vinkelfrekvensen ω. Bestäm produkten *R*⋅*C*. (Ingen ström tas ut vid  $U_2$ ).

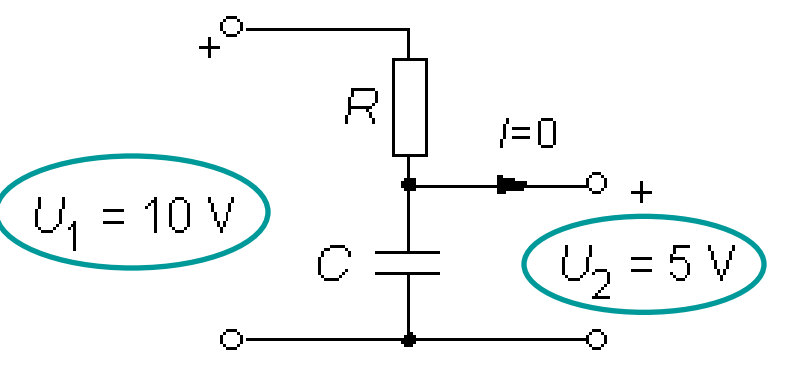

*U*<sup>1</sup> är en sinusformad växelspänning med vinkelfrekvensen ω. Bestäm produkten *R*⋅*C*. (Ingen ström tas ut vid  $U_2$ ).

$$
P = 10V
$$
  
\n
$$
U_1 = 10V
$$
  
\n
$$
C = 5V
$$

$$
\underline{U}_2 = \underline{U}_1 \cdot \frac{\frac{1}{j\omega C}}{R + \frac{1}{j\omega C}}
$$

1

*U*<sup>1</sup> är en sinusformad växelspänning med vinkelfrekvensen ω. Bestäm produkten *R*⋅*C*. (Ingen ström tas ut vid  $U_2$ ).

$$
P = 10V
$$
  
\n
$$
C = 10V
$$
  
\n
$$
C = 5V
$$

$$
\underline{U}_2 = \underline{U}_1 \cdot \frac{\overline{j\omega C}}{R + \frac{1}{j\omega C}} \cdot \frac{(j\omega C)}{(j\omega C)} =
$$

1

*U*<sup>1</sup> är en sinusformad växelspänning med vinkelfrekvensen ω. Bestäm produkten *R*⋅*C*. (Ingen ström tas ut vid  $U_2$ ).

$$
P = 10V
$$
  
\n
$$
C = 10V
$$
  
\n
$$
C = 5V
$$

$$
\underline{U}_2 = \underline{U}_1 \cdot \frac{\underline{j\omega C}}{R + \frac{1}{j\omega C}} \cdot \frac{(j\omega C)}{(j\omega C)} = \underline{U}_1 \cdot \frac{1}{1 + j\omega RC}
$$

*U*<sup>1</sup> är en sinusformad växelspänning med vinkelfrekvensen ω. Bestäm produkten *R*⋅*C*. (Ingen ström tas ut vid  $U_2$ ).

1

$$
R\begin{array}{c}\n+8 \\
+6 \\
+100 \\
+100\n\end{array}
$$

 $\sim$ 

$$
\underline{U}_2 = \underline{U}_1 \cdot \frac{\overline{j\omega C}}{R + \frac{1}{j\omega C}} \cdot \frac{(j\omega C)}{(j\omega C)} = \underline{U}_1 \cdot \frac{1}{1 + j\omega RC} \Rightarrow \frac{U_1}{U_2} = \sqrt{1 + R^2 \omega^2 C^2} = \frac{10}{5} = 2
$$

*U*<sup>1</sup> är en sinusformad växelspänning med vinkelfrekvensen ω. Bestäm produkten *R*⋅*C*. (Ingen ström tas ut vid  $U_2$ ).

1

$$
R\begin{array}{c}\n+e \\
\hline\n\end{array}
$$
\n
$$
C\begin{array}{c}\n+e \\
\hline\n\end{array}
$$
\n
$$
C\begin{array}{c}\n\hline\n\end{array}
$$
\n
$$
C\begin{array}{c}\n\hline\n\end{array}
$$
\n
$$
C\begin{array}{c}\n\hline\n\end{array}
$$
\n
$$
C\begin{array}{c}\n\hline\n\end{array}
$$
\n
$$
C\begin{array}{c}\n\hline\n\end{array}
$$

$$
\underline{U}_2 = \underline{U}_1 \cdot \frac{\overline{j\omega C}}{R + \frac{1}{j\omega C}} \cdot \frac{(j\omega C)}{(j\omega C)} = \underline{U}_1 \cdot \frac{1}{1 + j\omega RC} \Rightarrow \frac{U_1}{U_2} = \sqrt{1 + R^2 \omega^2 C^2} = \frac{10}{5} = 2
$$

$$
1 + R^2 \omega^2 C^2 = 4 \iff R\omega C = \sqrt{3} \iff RC = \frac{\sqrt{3}}{\omega}
$$

### *Räkna* s*jälv ...* (12.1)

Ställ upp det komplexa uttrycket för strömmen *I* uttryckt i *U R C* ω. Låt *U* vara riktfas, dvs. reell. Svara med ett uttryck på formen *a*+j*b*.

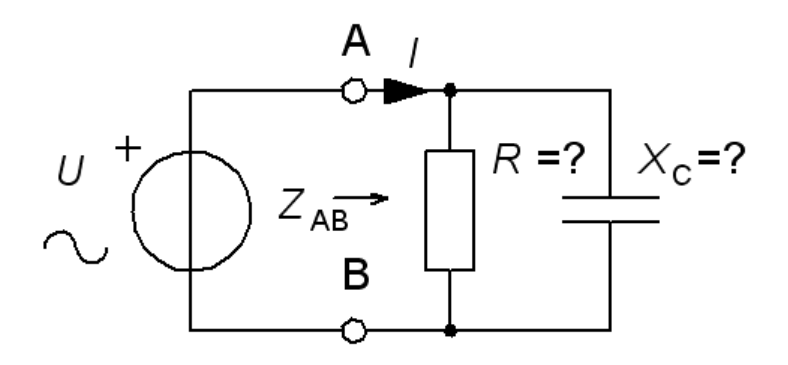

### *Räkna* s*jälv ...* (12.1)

Ställ upp det komplexa uttrycket för strömmen *I* uttryckt i *U R C* ω. Låt *U* vara riktfas, dvs. reell. Svara med ett uttryck på formen *a*+j*b*.

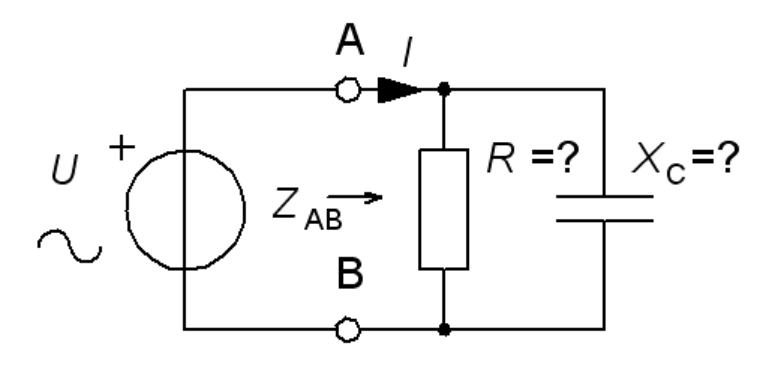

$$
\underline{I} = \underline{I}_R + \underline{I}_C = \frac{U}{R} + \frac{U}{\frac{1}{j\omega C}} = \frac{U}{R} + j\omega C \cdot U
$$

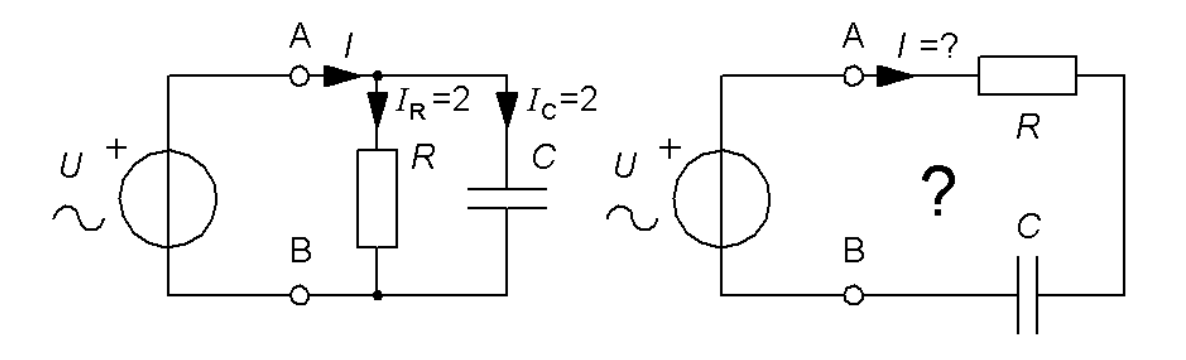

När en resistor *R* och en kondensator *C* ansluts i parallell till en spänningskälla *U* får var och en av dem strömmen **2A**.

Hur stor skulle strömmen i **resistorn** bli om de båda seriekopplades till spänningskällan?

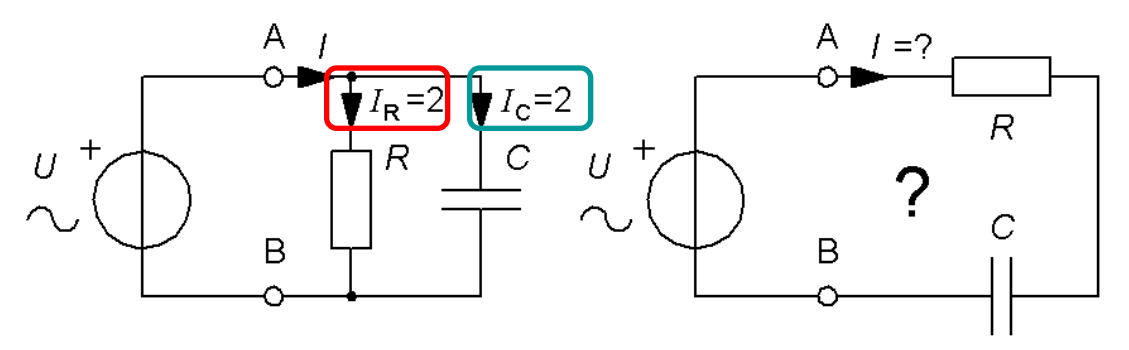

• Parallellkoppling:

$$
\underline{I} = \underline{I}_{R} + \underline{I}_{C} = \frac{U}{R} + jU\omega C \quad \underline{I} = 2 + 2j
$$
  

$$
I_{R} = \frac{U}{R} = 2 \quad I_{C} = U\omega C = 2 \quad \Rightarrow \quad R = \boxed{\frac{U}{2}} \quad \frac{1}{\omega C} = \boxed{\frac{U}{2}}
$$

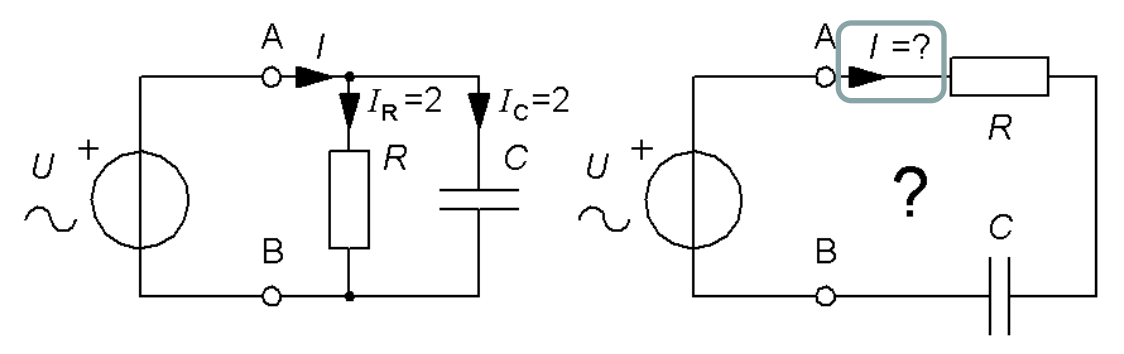

• Seriekoppling:

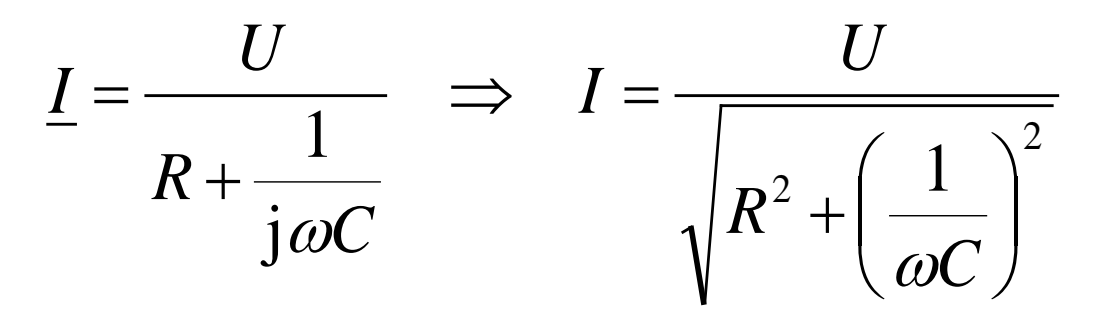

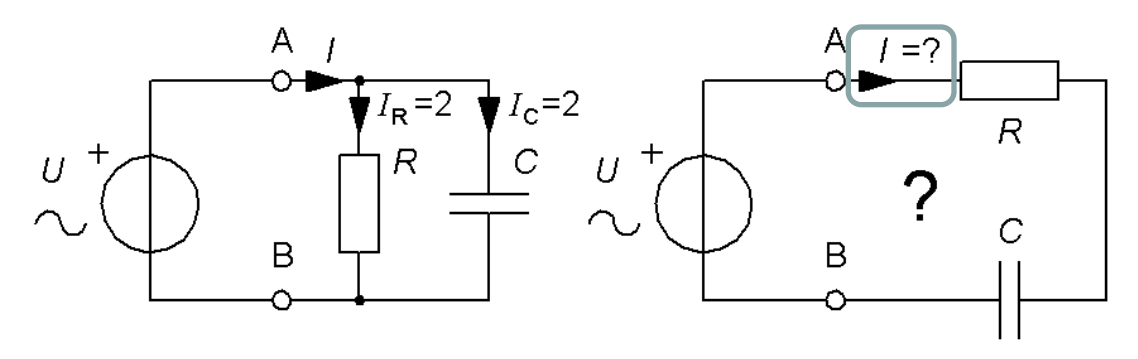

• Seriekoppling: *Enligt tidigare …*

$$
I = \frac{U}{\sqrt{R^2 + \left(\frac{1}{\omega C}\right)^2}} = \left\{ R = \frac{U}{2} \quad \frac{1}{\omega C} = \frac{U}{2} \right\} = \frac{U}{\sqrt{\left(\frac{U}{2}\right)^2 + \left(\frac{U}{2}\right)^2}}
$$

 $2 = 1,414$  A 4 1 4 1  $=\sqrt{2}$  = + = *U U*

Parallell *I*<sub>R</sub>= 2A Serie  $I_{\rm R}$ = 1,4A

#### Växelströmskrets med spole(12.11)

En växelspänning  $U_{\text{IN}}$  med frekvensen  $f = 1000$  Hz matar ett nät med en induktans  $L = 10$  mH i serie med ett motstånd  $R = 50 \Omega$ . Parallellt med detta ligger ett motstånd  $R_s$  = 100 Ω. Givet är spänningen  $U_{UT} = 6,28$  V.

- a) Beräkna  $I_{L}$
- **b**) Beräkna  $U_R$
- c) Beräkna  $U_{\text{IN}}$
- $d)$  Beräkna  $I$

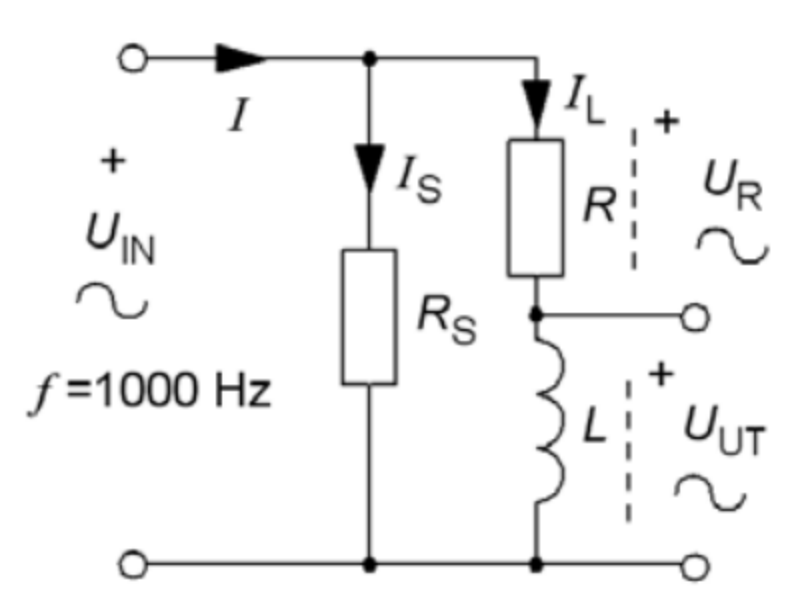

#### **a**) Beräkna *I*L(12.11)

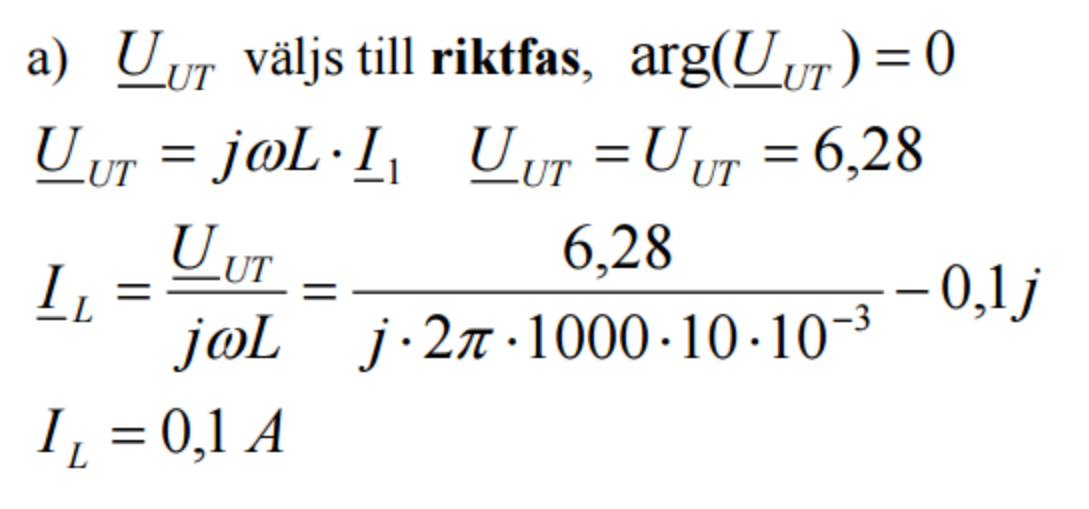

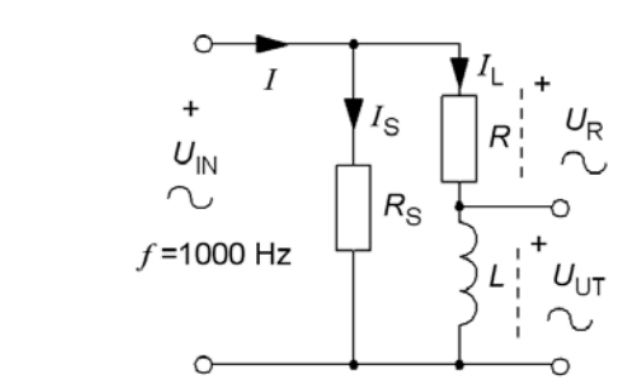

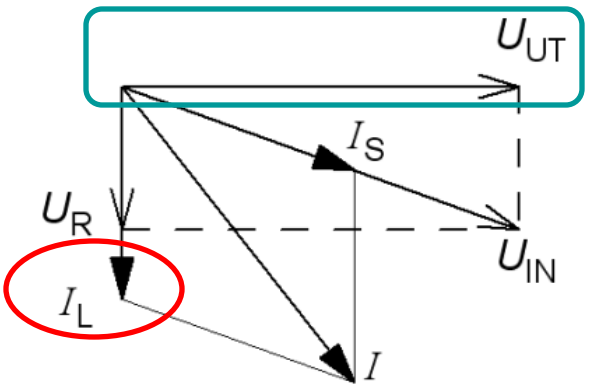

#### **b**) Beräkna  $U_R$  (12.11)

b)  $U_R = R \cdot I_L = -50 \cdot 0, 1j = -5j$   $U_R = 5 \text{ V}$ 

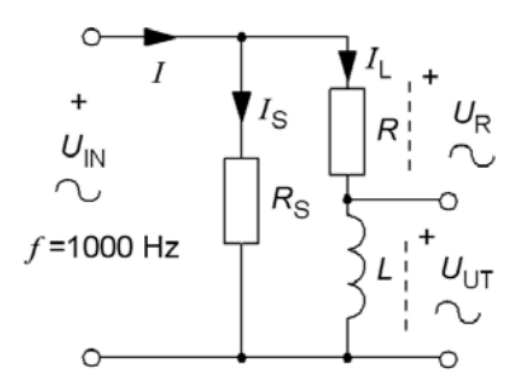

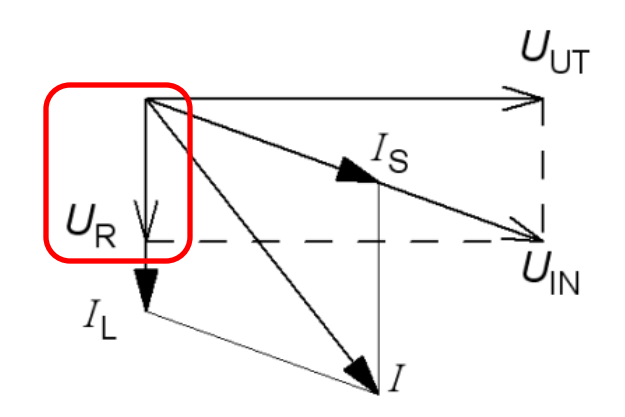

c) Beräkna 
$$
U_{IN}
$$
 (12.11)  
c)  $\underline{U}_{IN} = \underline{U}_R + \underline{U}_{UT} = 6,28-5j$   $U_{IN} = \sqrt{6,28^2 + 5^2} = 8,0 \text{ V}$   
 $\underline{I}_S = \frac{\underline{U}_{IN}}{R_S} = \frac{6,28-5j}{100} = 0,063-0,05j$ 

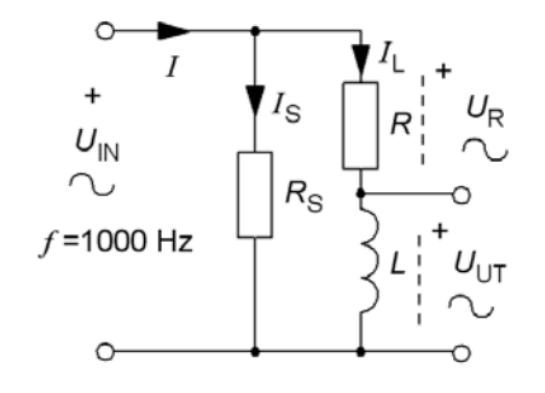

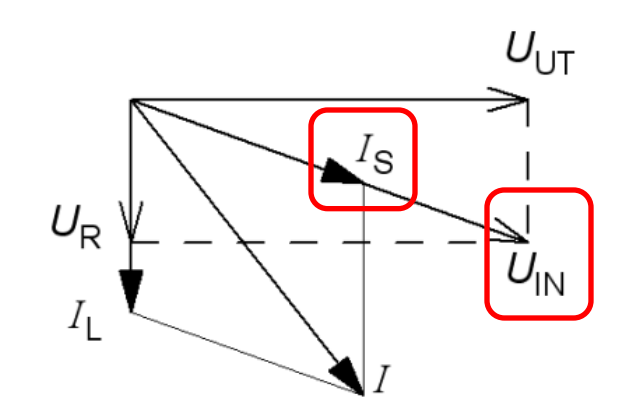

**d)** Beräkna *I* (12.11)  
\n
$$
I_s = \frac{U_m}{R_s} = \frac{6,28-5j}{100} = 0,063-0,05j
$$
\n**d)** 
$$
I = I_L + I_s = -0,1j + 0,063 - 0,05j = 0,062 - 0,15j
$$
\n
$$
I = \sqrt{0,063^2 + 0,15^2} = 0,16 \text{ A}
$$

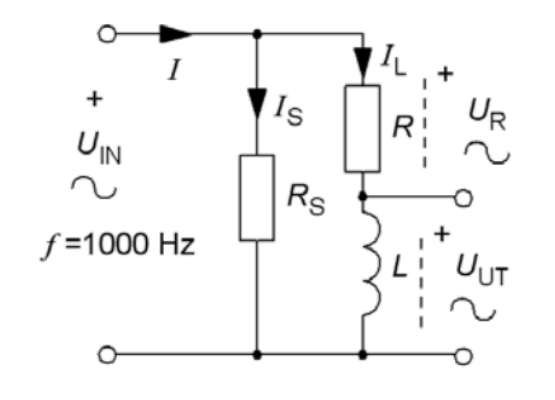

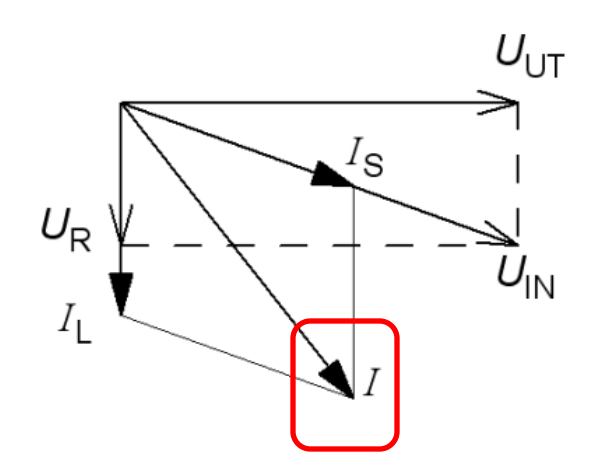

#### Serie resonans

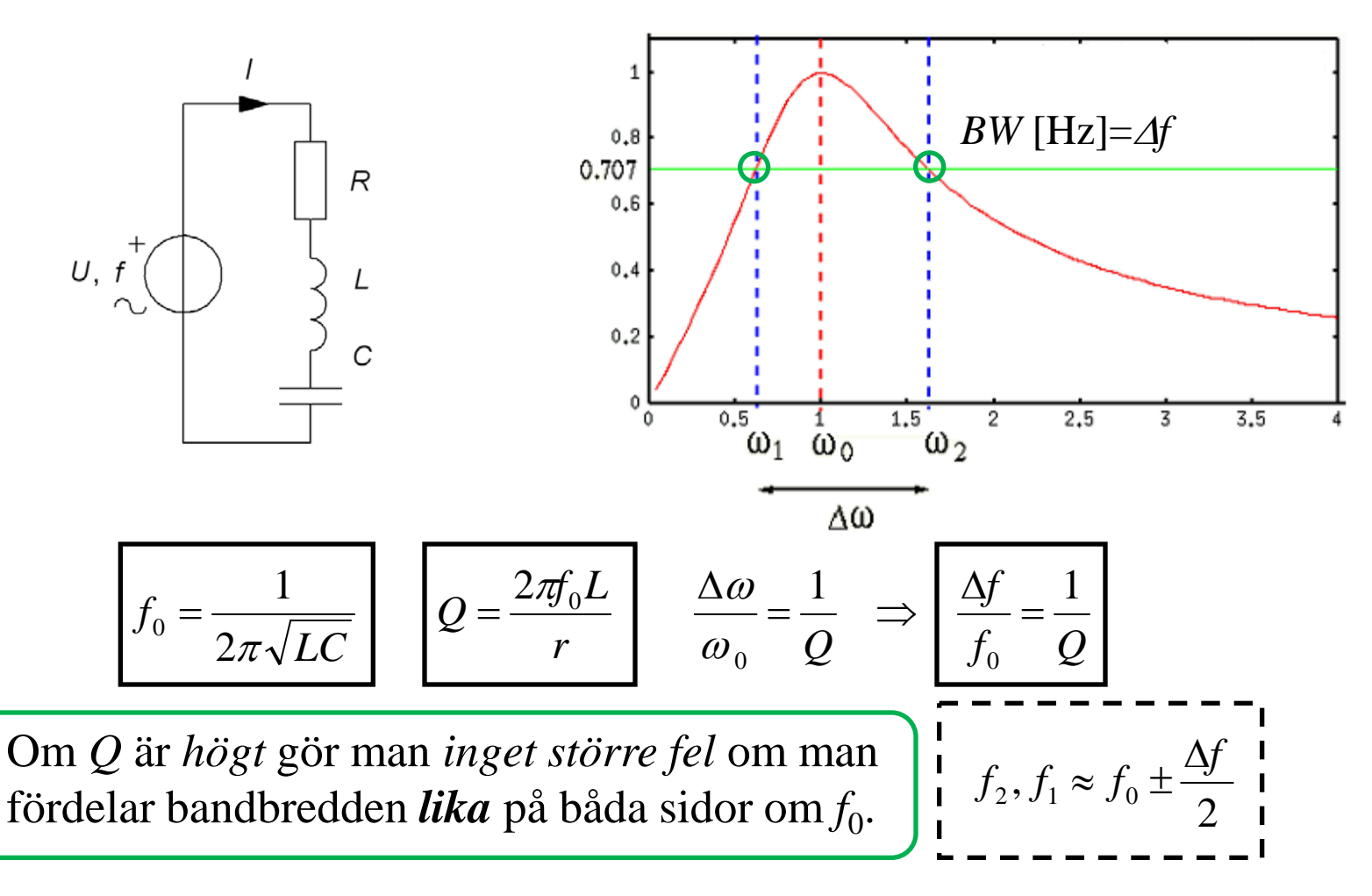

### Parallellresonans

Vid **parallellresonanskretsar** brukar man vid handräkning för enkelhets skull använda formlerna för den ideala resonanskretsen. Vid högt Q och nära resonansfrekvensen *f*<sub>0</sub> blir avvikelserna obetydliga.

*Överslagsmässigt* ( vid **Q >10** ) är de två kretsarna "utbytbara".

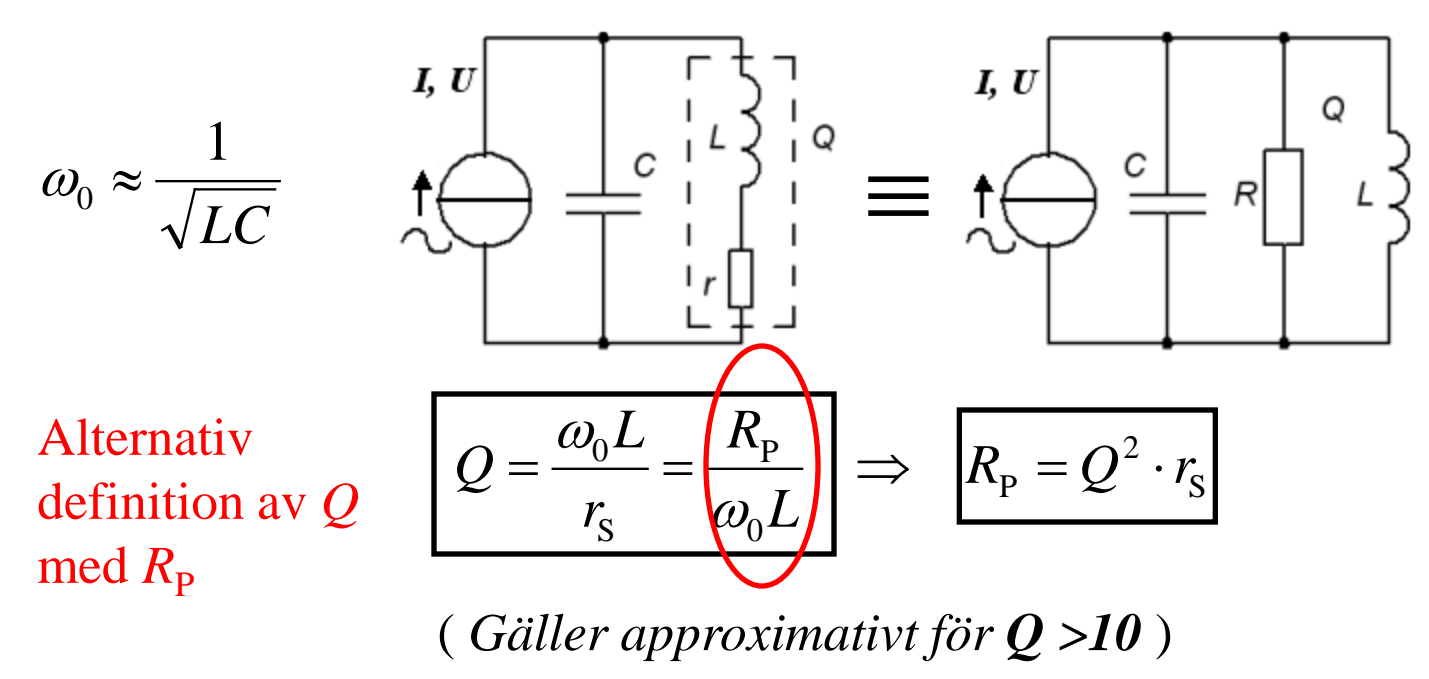

### Belastad resonanskrets

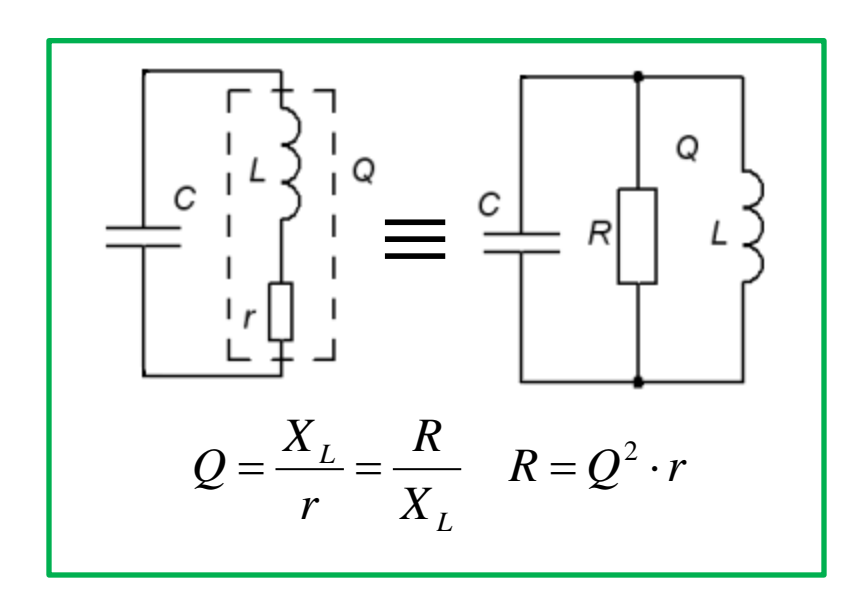

Vanligt med belastad resonanskrets!

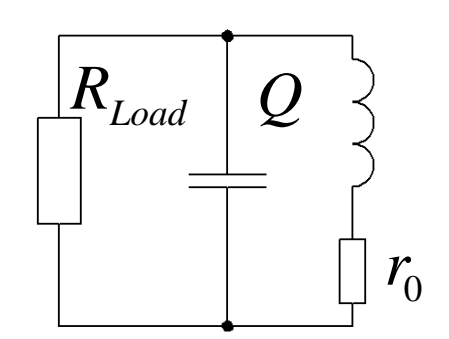

Ska den belastade resonanskretsen kunna få *Q* behöver man utgå ifrån en spole med mycket bättre obelastat Qvärde,  $Q_0!$ 

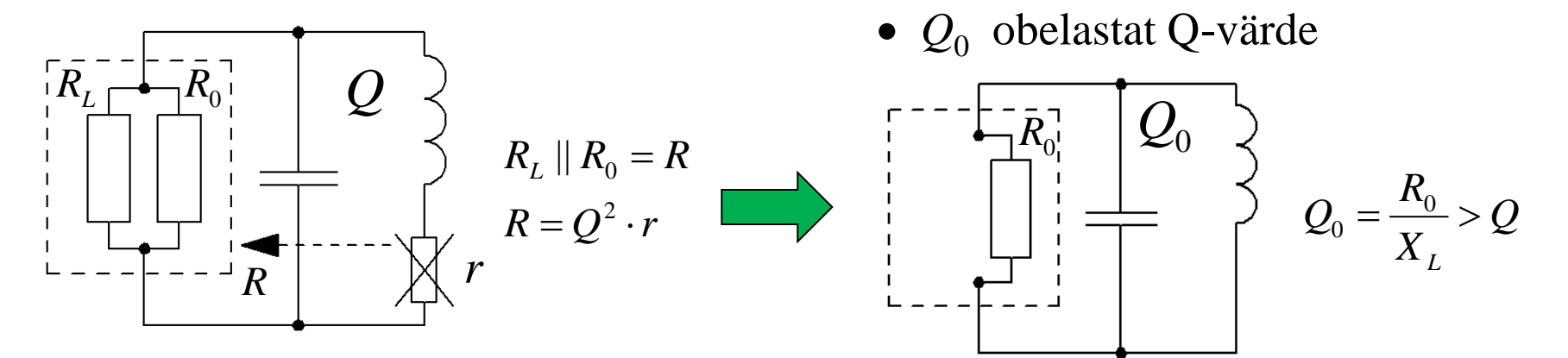

William Sandqvist william@kth.se

#### Belastad resonanskrets

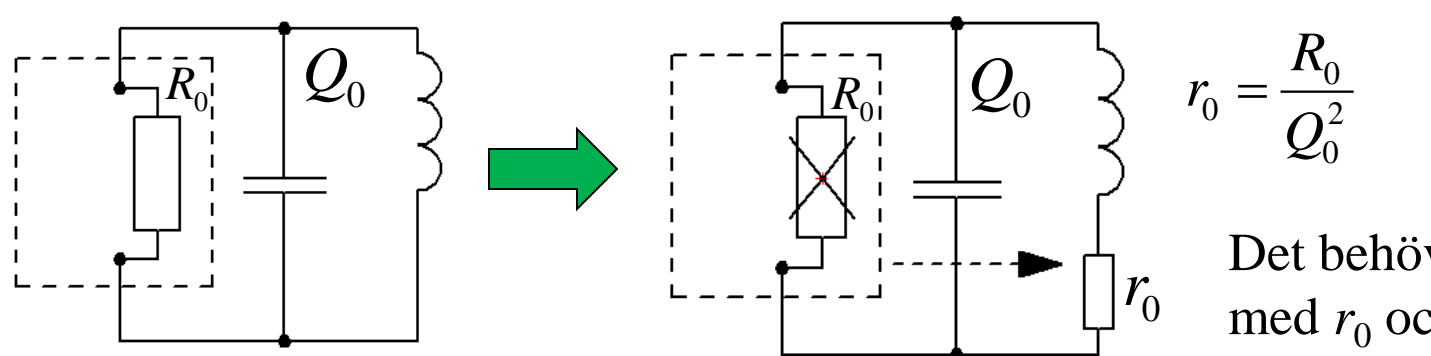

Det behövs en spole med  $r_0$  och  $Q_0!$ 

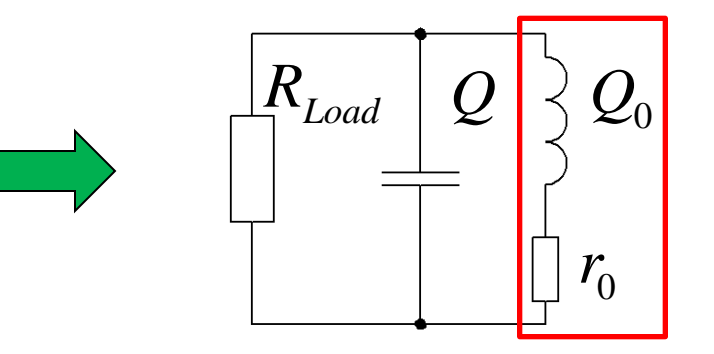

*Q* • När kretsen sedan belastas med  $R_{\text{Load}}$  förändras Q-värdet från *Q*<sup>0</sup> till *Q*!

### Mäta Q-värde (13.9)

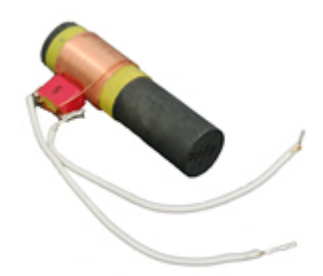

**Radiokontrollerade klockor** styrs av en tidssignal från en sändare i Tyskland, på långvåg 77,5 kHz. Tidssignalen består av pulser som kodats digitalt. Signalstyrkan är svag så därför behöver en sådan mottagare en avstämd resonanskrets med *L* och *C*. Spolen har en ferritkärna, och denna används också som antenn. Man behöver mäta Q-värdet för denna resonanskrets.

 $L = 1.5$  mH  $C = 2.8$  nF

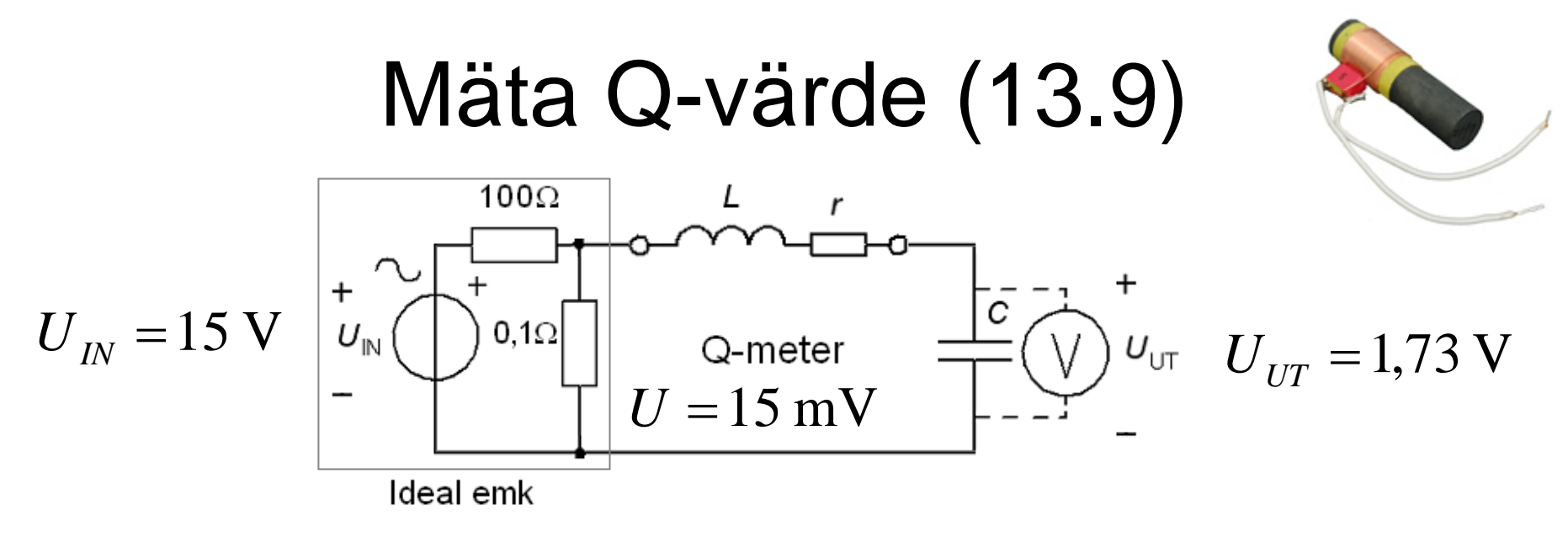

*Så här mäter man spolens Q-värde.*

 $U_{\text{IN}}$  = 15V är en sinusspänning med frekvensen 77,5 kHz (resonansfrekvensen) som spänningsdelas ned till 15 mV. Över kondensatorn mäter man då spänningen  $U_{UT} = 1,73$  V.

a) Hur stort är spolens *Q*-värde? b) Vilket värde har spolens inre resistans *r* (även förluster)?

Mäta Q-värde (13.9)  $100\Omega$  $=\frac{1}{2\pi\sqrt{L\cdot C}}=\frac{1}{2\pi\sqrt{1,5\cdot10^{-3}\cdot2,8\cdot10^{-9}}}=77.5\cdot$ 1  $\frac{1}{2\pi\sqrt{I\cdot C}} = \frac{1}{2\pi\sqrt{15\cdot 10^{-3}\cdot 2.8\cdot 10^{-9}}} = 77.5 \cdot 10^{3}$ *f*  $0.1\Omega$ U  $2\pi\sqrt{1,5\cdot 10^{-3}}\cdot 2,8\cdot 10$ Kontroll av resonansfrekvens 77,5 KHz Ideal emk Spänningsdelaren:  $U_r = 15 \frac{0,1}{100}$ 0,015 V 100 *a*)  $Q = \frac{2\pi f \cdot L}{2}$  $=\frac{2\pi f \cdot L}{\sigma} \cdot \frac{I}{I} = \frac{U_L}{U} = \{U_L = U_C = U_{UT}\} = \frac{U_{UT}}{U} = \frac{1.73}{0.235} =$ *I U*  $U_L = U_C = U_{UT}$  =  $\frac{U}{I}$ *L UT* 115  $L - C_C - C_{UT}$ *r I U U* 0,015 *r r* Stort jämfört med  $=\frac{2\pi f \cdot L}{2} = \frac{2\pi \cdot 77,5 \cdot 10^3 \cdot 1,5 \cdot 10^{-3}}{115} = 6,33 \Omega$  $2\pi f\cdot L = 2\pi\cdot 77{,}5\cdot 10^3\cdot 1{,}5\cdot 10^{-3}$  $f\cdot L$ b)  $r = \frac{2\pi g L}{\Omega} = \frac{2\pi (17.5 \times 10^{-14})}{115} = 6.33 \Omega$  0.1Ω från 6,33 *Q* 115 spänningsdelaren.

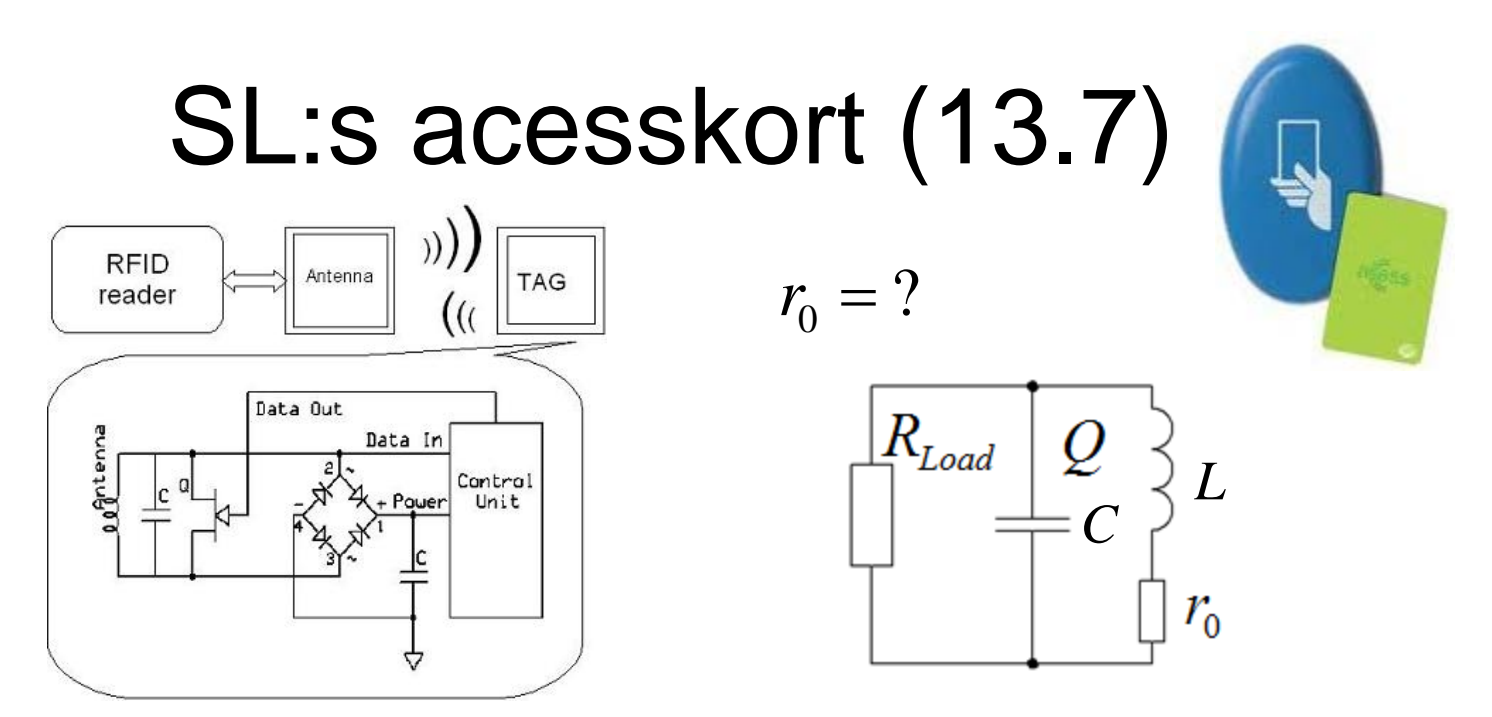

SL:s access-kort innehåller en RFID-tag som kommunicerar med spärrläsaren på frekvensen 13,56 MHz och med datahastigheten 70 KHz.

För att kunna "läsa" datasignalen i den hastigheten ska de resonanskretsar som ingår i kort och spärrläsare ha en bandbredd som är åtminstone dubbelt så stor som datahastigheten, tex. **200 kHz**.

### SL:s acesskort

RFID-tagen/kortet består av parallellresonanskretsen  $C||(L+r_0)||R$ <sub>Load</sub>. Processorn i kortet förbrukar ström från resonanskretsen. Detta symboliseras av resistorn  $R_{\text{Load}}$ = 30000 Ω.

 $r_0 = ?$ 

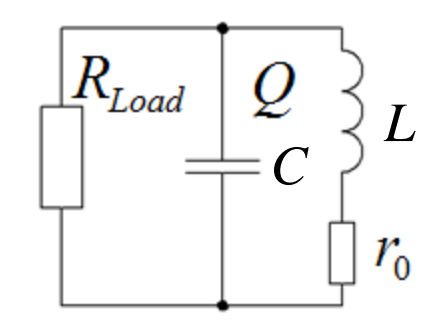

 $f_0 = 13,56 \text{ MHz}$   $C = 55 \text{ pF}$  $BW = 200$  kHz  $L = 2.5 \mu H$  $R_{\text{I}} = 30000$  Ω

#### SL:s acesskort

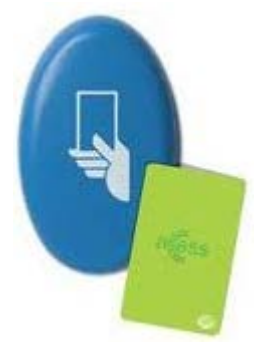

• Önskat Q-värde:

$$
Q = \frac{f_0}{\Delta f} = \frac{13,56 \cdot 10^6}{200 \cdot 10^3} = 68
$$

• Total parallell resistans för bandbredden 200 kHz

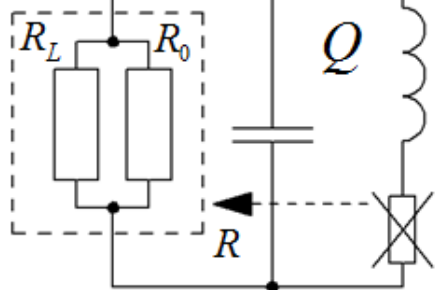

 $R_{L} = 30000 \,\Omega \qquad R_{L} > R$  $R = Q \cdot X_L = Q \cdot 2\pi f_0 L = 68 \cdot 2\pi \cdot 13{,}56 \cdot 10^6 \cdot 2{,}5 \cdot 10^{-6} = 14469 \Omega$ 

$$
R = R_L || R_0 \implies R_0 = \frac{R_L \cdot R}{R_L - R} = \frac{30000 \cdot 14469}{30000 - 14469} = 27947 \ \Omega
$$

$$
Q_0 = \frac{R_0}{X_L} = \frac{27947}{2\pi \cdot 13,56 \cdot 10^6 \cdot 2,5 \cdot 10^{-6}} = 131
$$

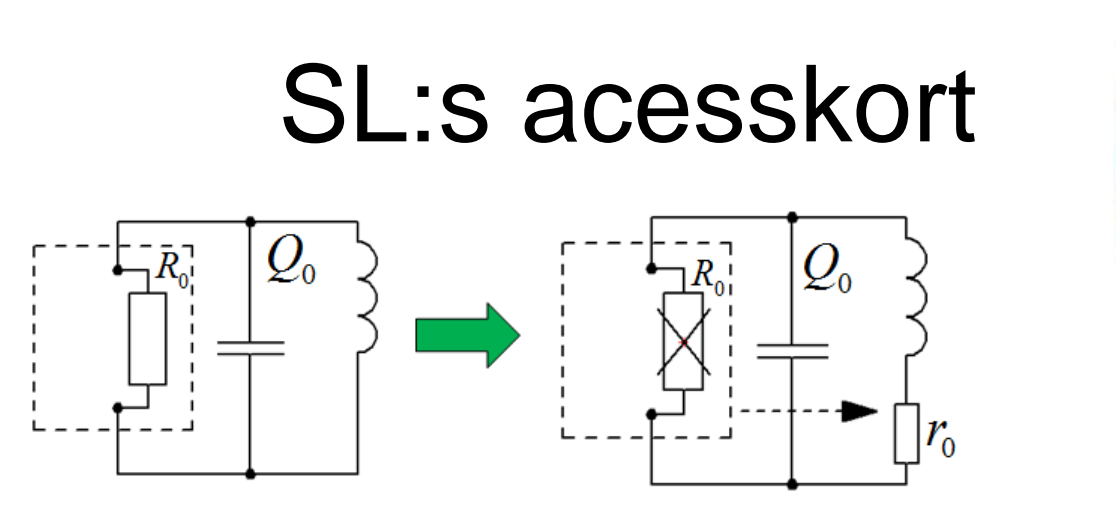

- Spolens Q-värde: **131**!
- Spolens resistans  $r_0$

$$
r_0 = Q_0^2 \cdot R_0 = 131^2 \cdot 27947 = 1,63 \Omega
$$

• Belastade resonanskretsen

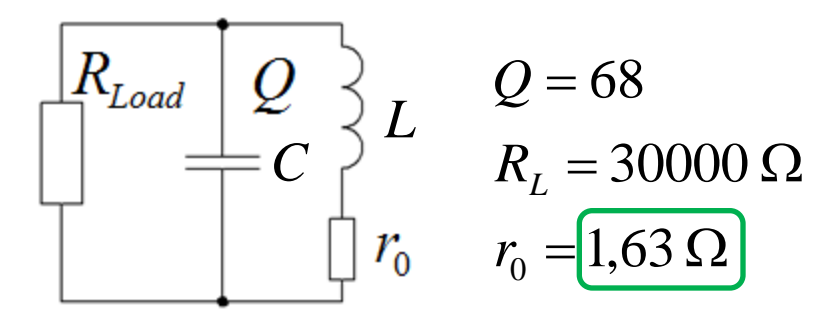

#### Aktiv effekt i impedans

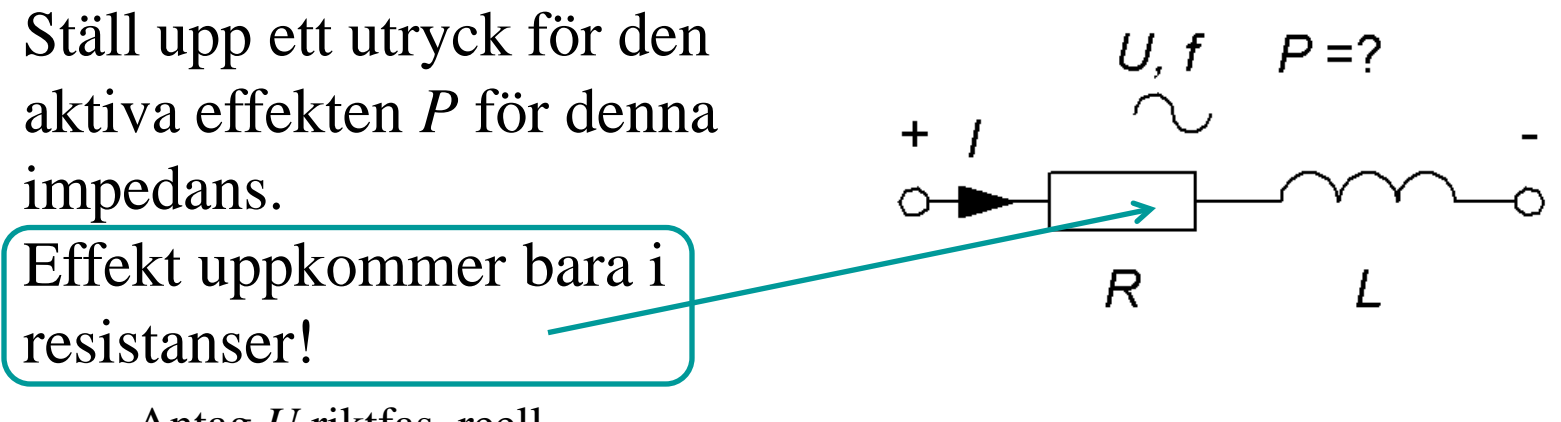

Antag *U* riktfas, reell.

$$
P = I^2 \cdot R \qquad \underline{I} = \frac{U}{\underline{Z}} = \frac{U}{R + j\omega L} \Rightarrow I = \frac{U}{\sqrt{R^2 + (\omega L)^2}}
$$
\n
$$
P = R \cdot \frac{U^2}{R^2 + (\omega L)^2} = \frac{R U^2}{R^2 + (\omega L)^2} \qquad \omega \to \infty \Rightarrow P \to 0
$$
\n
$$
\omega \to 0 \Rightarrow P \to \frac{U^2}{R}
$$

Bestäm effektivvärdet på strömmen *I*.

Använd tvåpolsatsen.

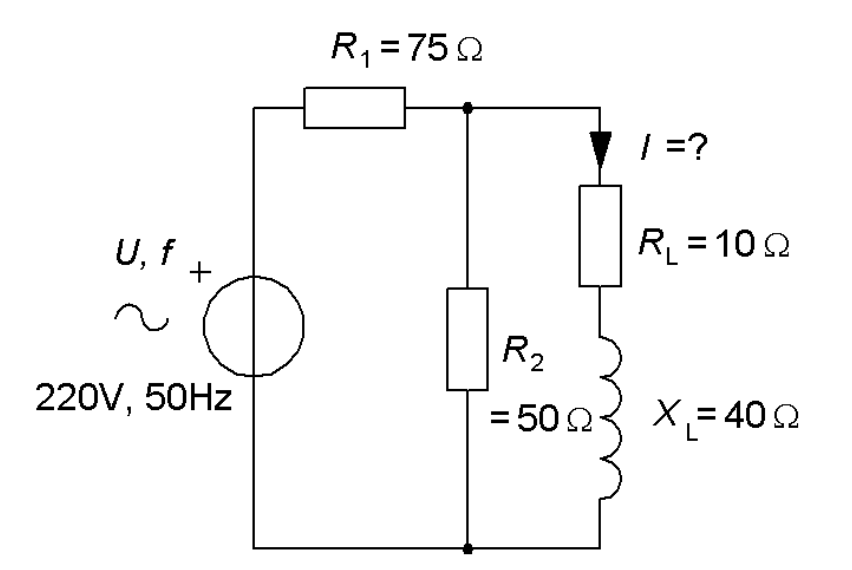

Bestäm effektivvärdet på strömmen *I*.

Använd tvåpolsatsen.

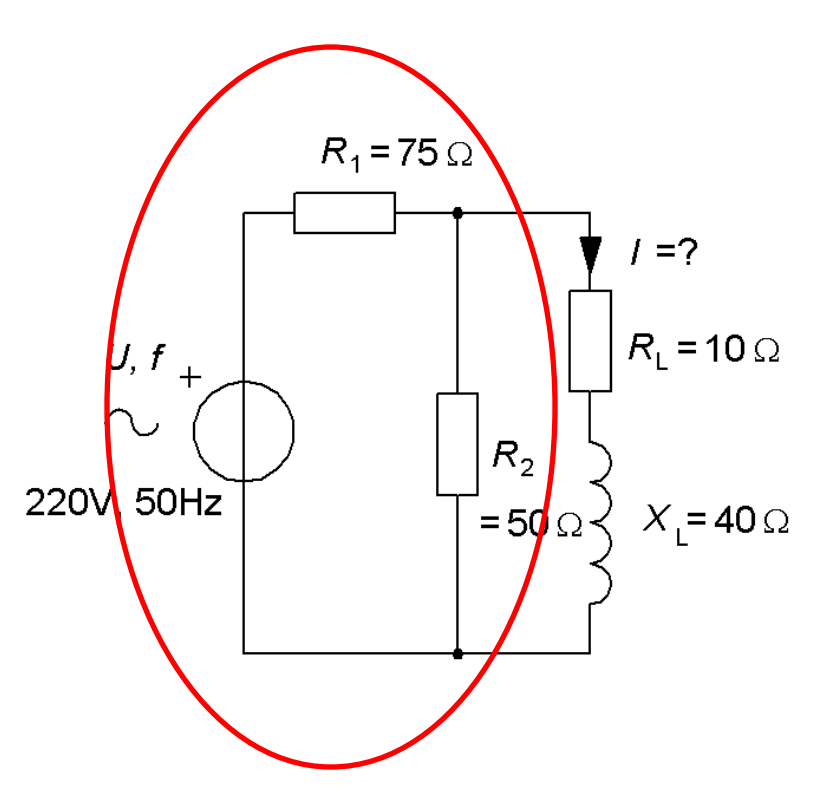

Beräkna kretsens tvåpolsekvivalent,  $E_0$  och  $R_1$ .

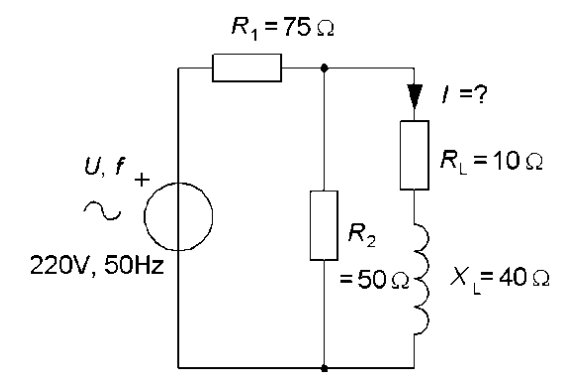

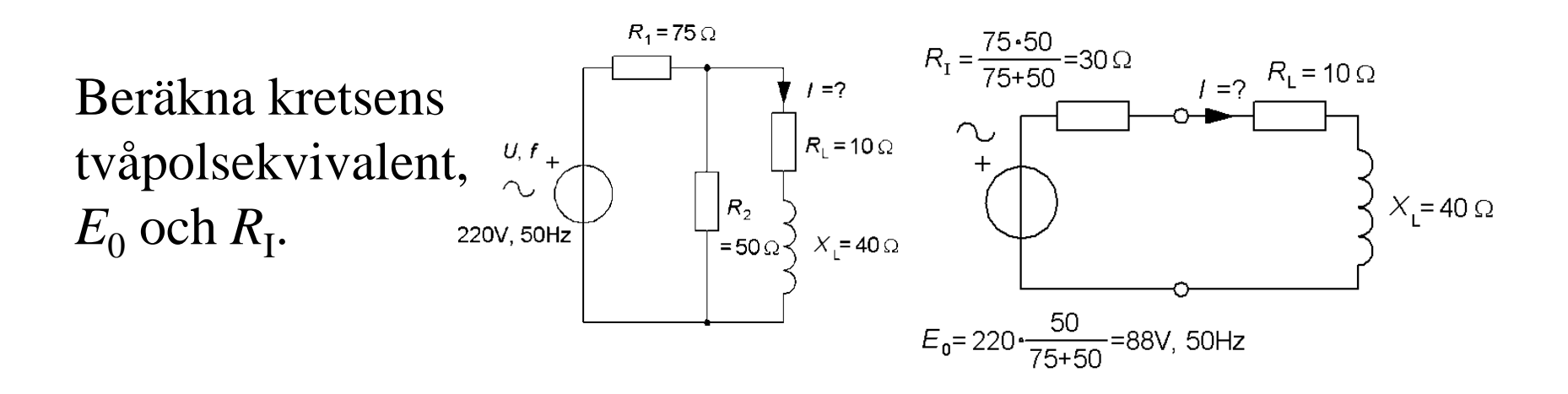

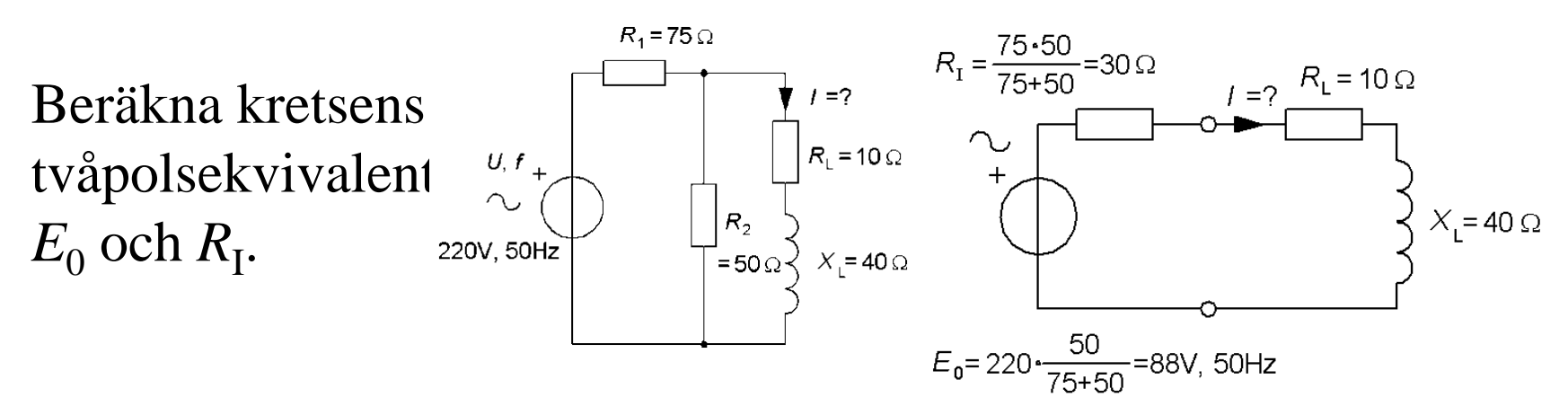

Bara emk och resistanser – denna gång som i likspänningsläran …

$$
R_1 = \frac{75 \cdot 50}{75 + 50} = 30 \,\Omega \quad E_0 = 220 \frac{50}{75 + 50} = 88 \text{ V}
$$

$$
\underline{I} = \frac{U}{Z} \implies I = \frac{88}{|(30+10)+j40|} = \frac{88}{\sqrt{(30+10)^2+40^2}} = 1,56 \text{ A}
$$

### Exempel. Komplex tvåpol E<sub>0</sub>

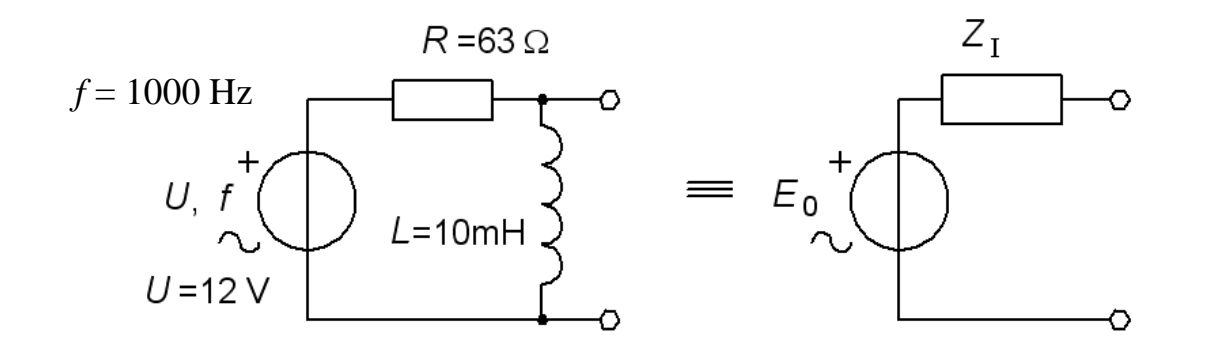

Beräkna kretsens ekvivalenta tvåpol  $E_0 + Z_I$ . Antag att man kan belasta tvåpolen med en "valfri" impedans – hur ska den väljas om man önskar att den effekt tvåpolen levererar till lasten ska vara maximal? (Detta kallas för **effektanpassning**).

### Exempel. Komplex tvåpol E<sub>0</sub>

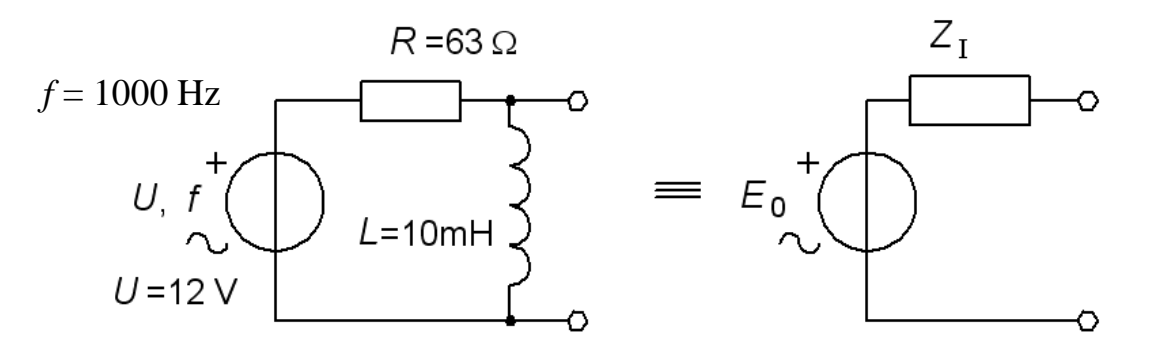

*E*<sup>0</sup> beräknas som tvåpolens tomgångsspänning. Om *U* är riktfas blir  $E_0$  8,47 V och får fasvinkeln 45° i förhållande till *U*.

Om det *inte* finns några andra spänningskällor eller strömkällor i nätet behöver vi *inte* hålla reda på fasvinkeln, utan *E*<sup>0</sup> kan lika gärna få bli nätets *nya* riktfas!

$$
\underline{E}_0 = U \frac{j\omega L}{R + j\omega L} = 12 \frac{j2\pi 1000 \cdot 0,01}{63 + j2\pi 1000 \cdot 0,01} = 6 + 6j \quad E_0 = \sqrt{6^2 + 6^2} = 8,48 \text{ V}
$$

### Exempel. Komplex tvåpol *Z*<sup>I</sup>

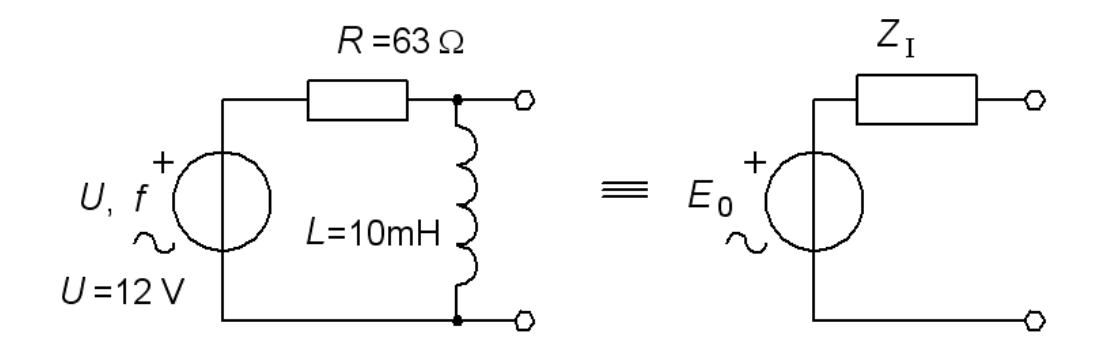

*Z*<sup>I</sup> är den impedans vi ser om vi vrider ner *U.*

$$
\underline{Z}_I = \frac{R \cdot j \omega L}{R + j \omega L} = \frac{63 \cdot j2 \pi 1000 \cdot 0.01}{63 + j2 \pi 1000 \cdot 0.01} = 31.4 + 31.5j
$$

Den ekvivalenta tvåpolen blir en 8,57 V emk med inre impedansen  $Z_{I} = 31,4+31,5$ j.

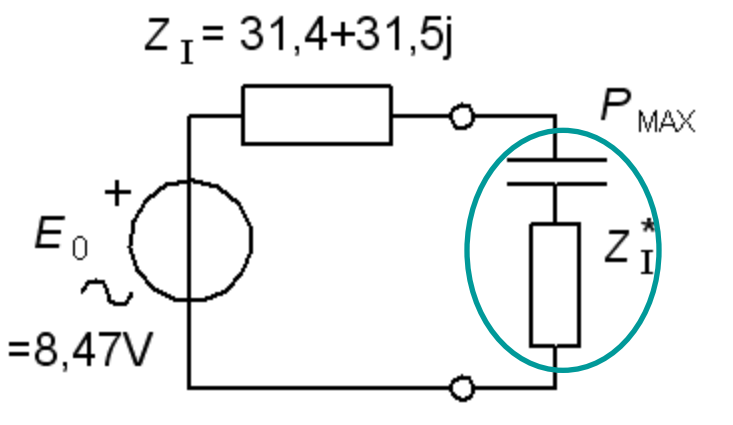

#### • **Effektanpassning**.

Vid resonans tar induktans och kapacitans ut varandra. Då blir den levererade effekten som störst. Därför bör lasten denna gång vara kapacitiv (-31,5j).

När de två reaktanserna "tar ut" varandra blir kretsen helt resistiv. Vilken belastningsesistans ger maximal effekt?

$$
P = R_{\rm L} \cdot I^2 \quad I = \frac{E_0}{R_{\rm I} + R_{\rm L}} \quad \Rightarrow \quad P = E_0^2 \cdot \frac{R_{\rm L}}{(R_{\rm I} + R_{\rm L})^2}
$$

När har  $P(R<sub>L</sub>)$  maximum? (Enklare beräkningar får man om man vänder på frågan till "när har 1/*P* minimum").

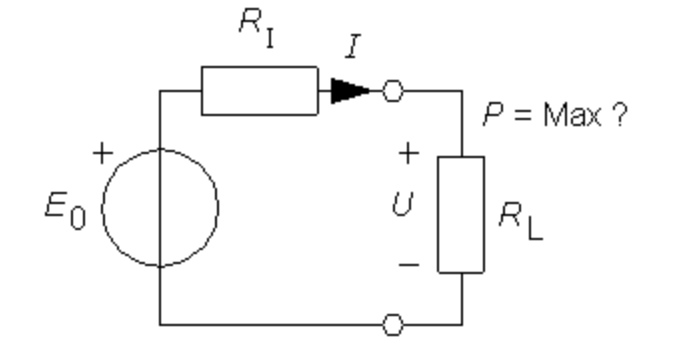

$$
\frac{1}{P} = \frac{1}{E_0^2} \cdot \left(\frac{R_L^2}{R_L} + \frac{R_I^2}{R_L} + 2 \cdot \frac{R_I \cdot R_L}{R_L}\right) = \frac{1}{E_0^2} \cdot \left(R_L + 2 \cdot R_I + \frac{R_I^2}{R_L}\right)
$$
\n
$$
\frac{d}{dR_L} \left(\frac{1}{P}\right) = \frac{d}{dR_L} \left(\frac{1}{E_0^2} \cdot \left(R_L + 2 \cdot R_I + \frac{R_I^2}{R_L}\right)\right) = 1 - \frac{R_I^2}{R_L^2} = 0 \implies R_L = R_I
$$

Maximal effekt får man om man väljer  $R_{\rm L} = R_{\rm I}$ . ( $R_{\rm L} = 31,4 \Omega$ ).

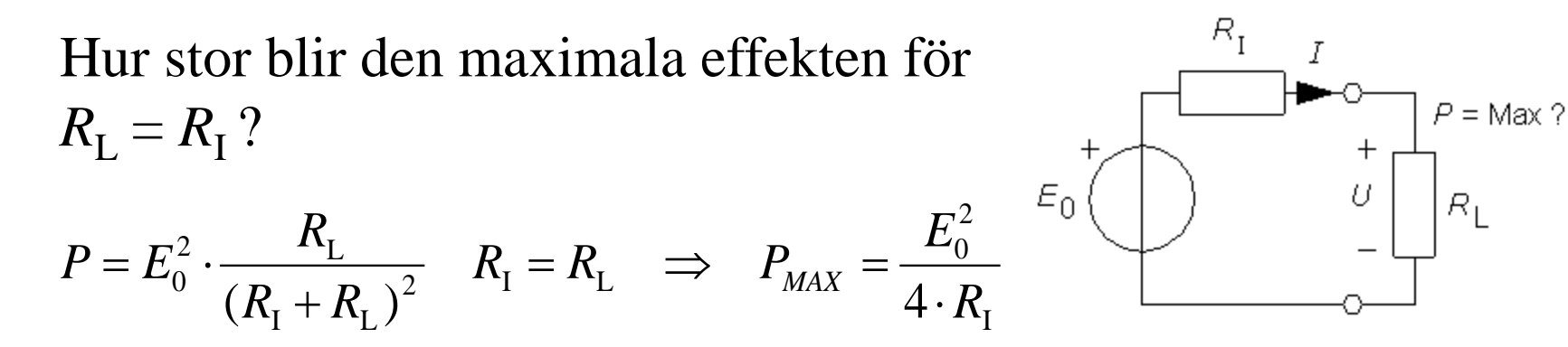

Hur stora blir förlusterna inuti tvåpolen?

Om  $R_{\text{L}} = R_{\text{I}}$  delas effekten lika mellan inre resistansen och lasten. Verkningsgraden blir 50% (= dålig).

Effektanpassning används därför bara när det är nödvändigt, tex för radiosändare.

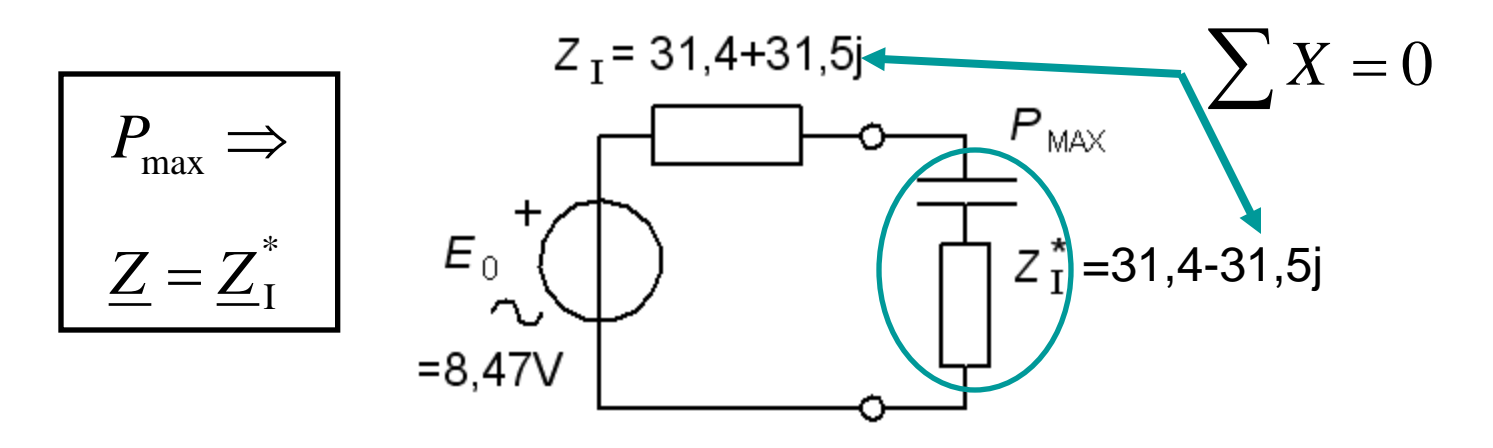

Vid effektanpassning med en last som är lika med den inre impedansens komplexkonjugat blir effekten:

$$
P_{\text{max}} = \frac{\left| E_0 \right|^2}{4 \cdot \text{Re}[\underline{Z}_1]}
$$